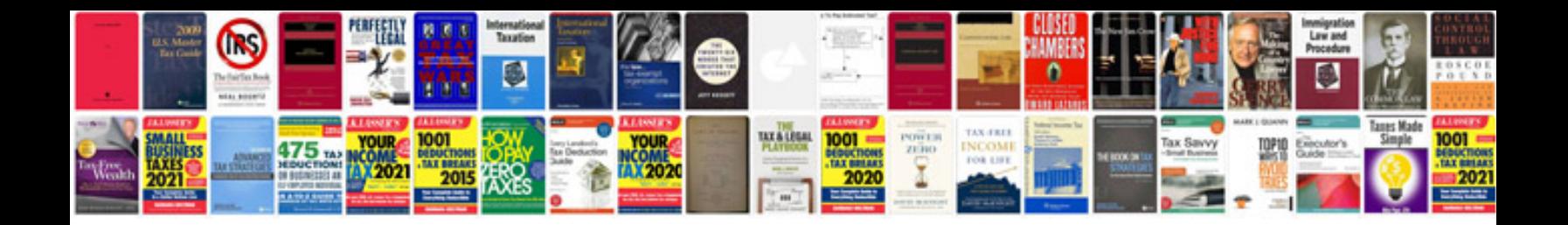

**Telugu dictionary format**

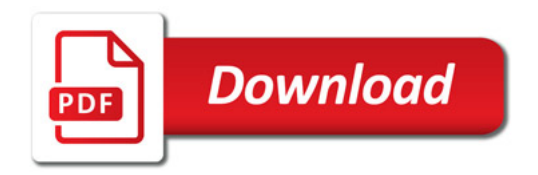

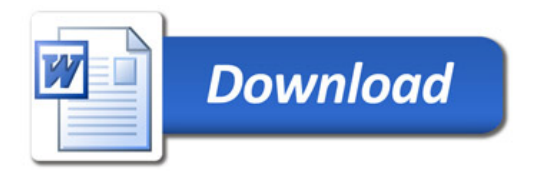